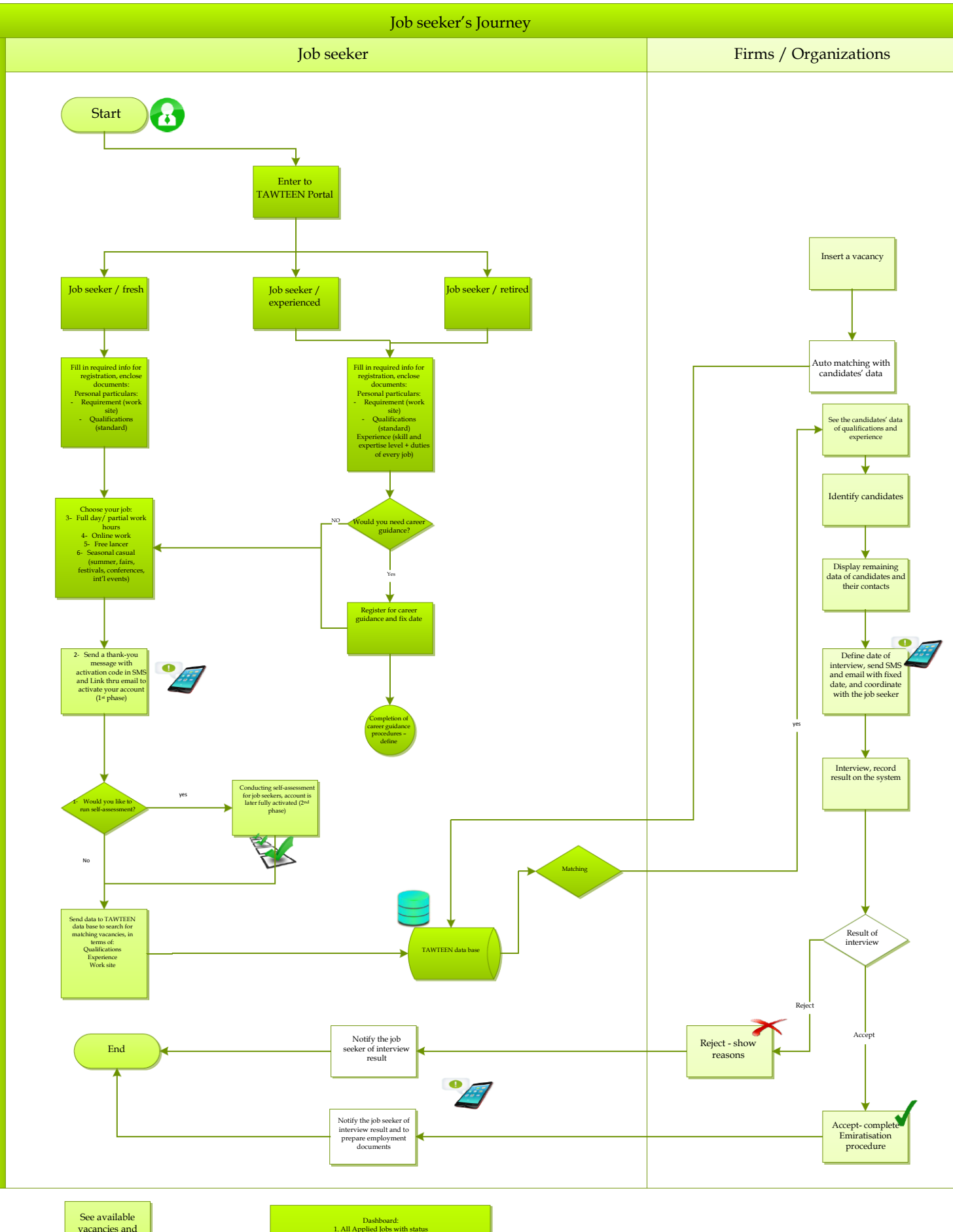

vacancies and apply

 $[1. \text{All Applied look with status}]{\text{Dshibord}} \label{eq:1}$  1. All Applied Jobs with status<br>3. Interview Scheduling and Feedback<br>4. All Maring Sessions that has been attended<br>4. All Training Sessions that has been attended<br>5. Role Frofile for all job